## Package 'RPEGLMEN'

May 14, 2021

Type Package

Title Gamma and Exponential Generalized Linear Models with Elastic Net Penalty

Version 1.1.1

Date 2021-05-13

Author Anthony Christidis <anthony.christidis@stat.ubc.ca>, Xin Chen <chenx26@uw.edu>, Daniel Hanson <hansondj@uw.edu>

Maintainer Anthony Christidis <anthony.christidis@stat.ubc.ca>

Description Implements the fast iterative shrinkage-thresholding algorithm (FISTA) algorithm to fit a Gamma distribution with an elastic net penalty as described in Chen, Arakvin and Martin (2018) <arxiv:1804.07780>. An implementation for the case of the exponential distribution is also available, with details available in Chen and Martin (2018) <https://papers.ssrn.com/abstract\_id=3085672>.

License GPL  $(>= 2)$ 

Encoding UTF-8

**Imports** Rcpp  $(>= 1.0.2)$ , RPEIF

LinkingTo Rcpp, RcppEigen

RoxygenNote 7.0.2

Suggests R.rsp, testthat, PerformanceAnalytics

NeedsCompilation yes

**Biarch** true

SystemRequirements C++11

VignetteBuilder R.rsp

Repository CRAN

Date/Publication 2021-05-13 23:22:28 UTC

### <span id="page-1-0"></span>R topics documented:

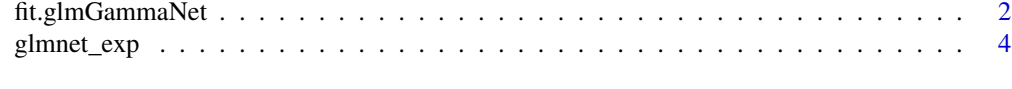

#### **Index** [7](#page-6-0) **7**

fit.glmGammaNet *Elastic Net Penalized Gamma or Exponentially Distributed Response Variables*

#### Description

git.glmGammaNet Fit glmnet model for Gamma distributed response data.

#### Usage

```
fit.glmGammaNet(
 A,
 b,
 exponential.dist = FALSE,
 alpha.EN = 0.5,
 num_lambda = 100L,
 glm_type = 1L,
 max\_iter = 100L,
 abs\_tol = 1e-04,
 rel\_tol = 0.01,normalize_grad = FALSE,
 k_fold = 5L,
 has_intercept = TRUE,
 k_fold\_iter = 5L,
 min.lambda.ratio = 1e-04,
  ...
)
```
#### Arguments

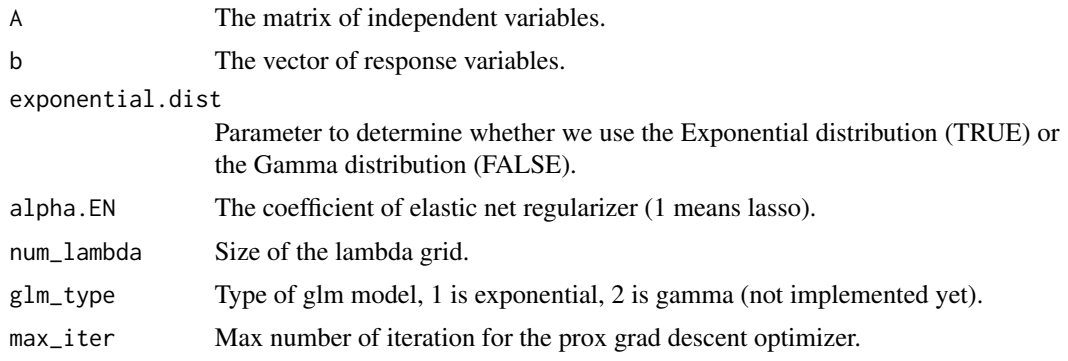

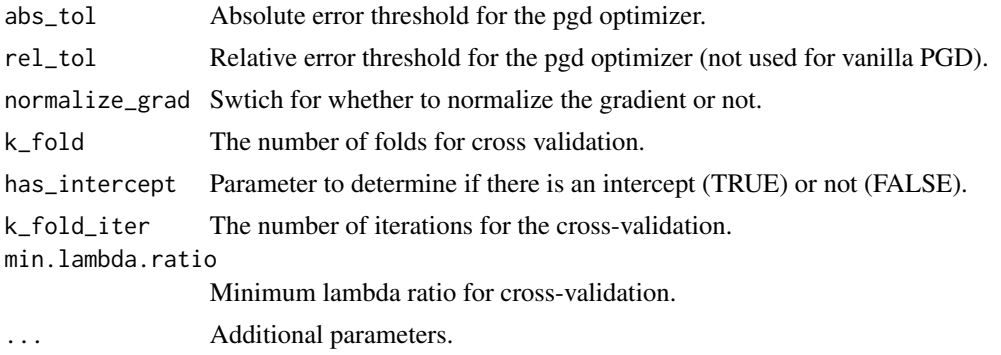

#### Value

vector of optimal coefficient for the glm model.

#### Author(s)

Anthony-Alexander Christidis, <anthony.christidis@stat.ubc.ca>

#### Examples

```
# Function to return the periodogram of data series
myperiodogram \leq function (data, max.freq = 0.5,
                           twosided = FALSE, keep = 1){
  data.fft <- fft(data)
  N <- length(data)
  tmp <- Mod(data.fft[2:floor(N/2)])^2/N
  freq \leftarrow ((1:(floor(N/2) - 1))/N)
  tmp <- tmp[1:floor(length(tmp) * keep)]
  freq <- freq[1:floor(length(freq) * keep)]
  if (twosided) {
    tmp <- c(rev(tmp), tmp)
    freq <- c(-rev(freq), freq)
  }
  return(list(spec = tmp, freq = freq))}
# Function to compute the standard error based the periodogram of
# the influence functions time series
SE.Gamma \le function(data, d = 7, alpha = 0.5, keep = 1){
  N <- length(data)
  # Compute the periodograms
  my.periodogram <- myperiodogram(data)
  my.freq <- my.periodogram$freq
  my.periodogram <- my.periodogram$spec
  # Remove values of frequency 0 as it does not contain information
  # about the variance
  my.freq <- my.freq[-1]
  my.periodogram <- my.periodogram[-1]
  # Implement cut-off
  nfreq <- length(my.freq)
```

```
my.freq <- my.freq[1:floor(nfreq*keep)]
 my.periodogram <- my.periodogram[1:floor(nfreq*keep)]
 # GLM with BFGS optimization
 # Create 1, x, x^2, ..., x^d
 x.mat <- rep(1,length(my.freq))
 for(col.iter in 1:d){
   x.mat <- cbind(x.mat,my.freq^col.iter)
 }
 # Fit the Exponential or Gamma model
 res <- fit.glmGammaNet(x.mat, my.periodogram, alpha.EN = alpha)
 # Return the estimated variance
 return(sqrt(exp(res[1])/N))
}
# Loading hedge fund data from PA
data(edhec, package = "PerformanceAnalytics")
colnames(edhec)
# Computing the expected shortfall for the time series of returns
# library(RPEIF)
# test.mat <- apply(edhec, 2, IF.ES)
# test.mat <- apply(test.mat, 2, as.numeric)
# Returning the standard errors from the Gamma distribution fit
# apply(test.mat, 2, SE.Gamma)
```
glmnet\_exp *Elastic Net Penalized Exponentially Distributed Response Variables*

#### Description

git.glmGammaNet Fit glmnet model for exponentiall distributed response data.

#### Usage

```
glmnet_exp(
 A,
 b,
  alpha.EN = 0.5,
  num_lambda = 100L,
 glm_type = 1L,
 max\_iter = 100L,abs\_tol = 1e-04,
  rel\_tol = 0.01,
  normalize_grad = FALSE,
  k_fold = 5L,
  has_intercept = TRUE,
  k_fold\_iter = 5L,
```
<span id="page-3-0"></span>

...  $\lambda$ 

#### Arguments

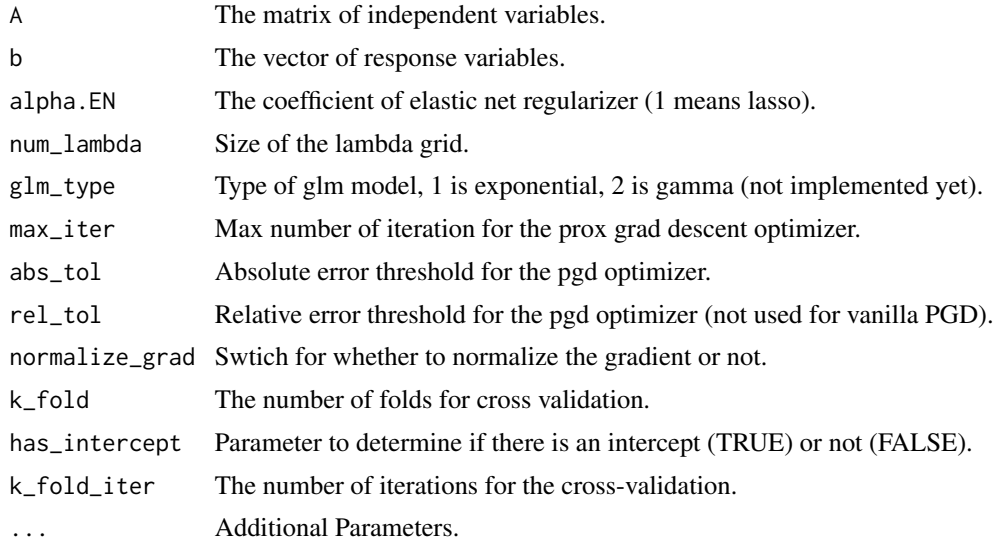

#### Value

Vector of optimal coefficient for the glm model.

#### Author(s)

Anthony-Alexander Christidis, <anthony.christidis@stat.ubc.ca>

#### Examples

```
# Function to return the periodogram of data series
myperiodogram \leq- function (data, max.freq = 0.5,
                           twosided = FALSE, keep = 1}{
  data.fft <- fft(data)
  N <- length(data)
  tmp <- Mod(data.fft[2:floor(N/2)])^2/N
  freq \leftarrow ((1:(floor(N/2) - 1))/N)
  tmp <- tmp[1:floor(length(tmp) * keep)]
  freq <- freq[1:floor(length(freq) * keep)]
  if (twosided) {
    tmp <- c(rev(tmp), tmp)
    freq \leq c(-rev(freq), freq)
  }
  return(list(spec = tmp, freq = freq))
}
# Function to compute the standard error based the periodogram of
# the influence functions time series
```

```
6 glmnet_exp
```

```
SE.Exponential \le function(data, d = 7, alpha = 0.5, keep = 1){
  N <- length(data)
  # Compute the periodograms
  my.periodogram <- myperiodogram(data)
  my.freq <- my.periodogram$freq
  my.periodogram <- my.periodogram$spec
  # Remove values of frequency 0 as it does not contain information
  # about the variance
  my.freq <- my.freq[-1]
  my.periodogram <- my.periodogram[-1]
  # Implement cut-off
  nfreq <- length(my.freq)
  my.freq <- my.freq[1:floor(nfreq*keep)]
  my.periodogram <- my.periodogram[1:floor(nfreq*keep)]
  # GLM with BFGS optimization
  # Create 1, x, x^2, ..., x^d
  x.mat <- rep(1,length(my.freq))
  for(col.iter in 1:d){
   x.mat <- cbind(x.mat,my.freq^col.iter)
  }
  # Fit the Exponential model
  res <- glmnet_exp(x.mat, my.periodogram, alpha.EN = alpha)
  # Return the estimated variance
  return(sqrt(exp(res[1])/N))
}
# Loading hedge fund data from PA
data(edhec, package = "PerformanceAnalytics")
colnames(edhec)
# Computing the expected shortfall for the time series of returns
# library(RPEIF)
# test.mat <- apply(edhec, 2, IF.ES)
# test.mat <- apply(test.mat, 2, as.numeric)
# Returning the standard errors from the Exponential distribution fit
```

```
# apply(test.mat, 2, SE.Exponential)
```
# <span id="page-6-0"></span>Index

fit.glmGammaNet, [2](#page-1-0)

glmnet\_exp, [4](#page-3-0)